## **Załącznik nr 2a do SIWZ**

## **FORMULARZ RZECZOWO-CENOWY CZĘŚĆ A**

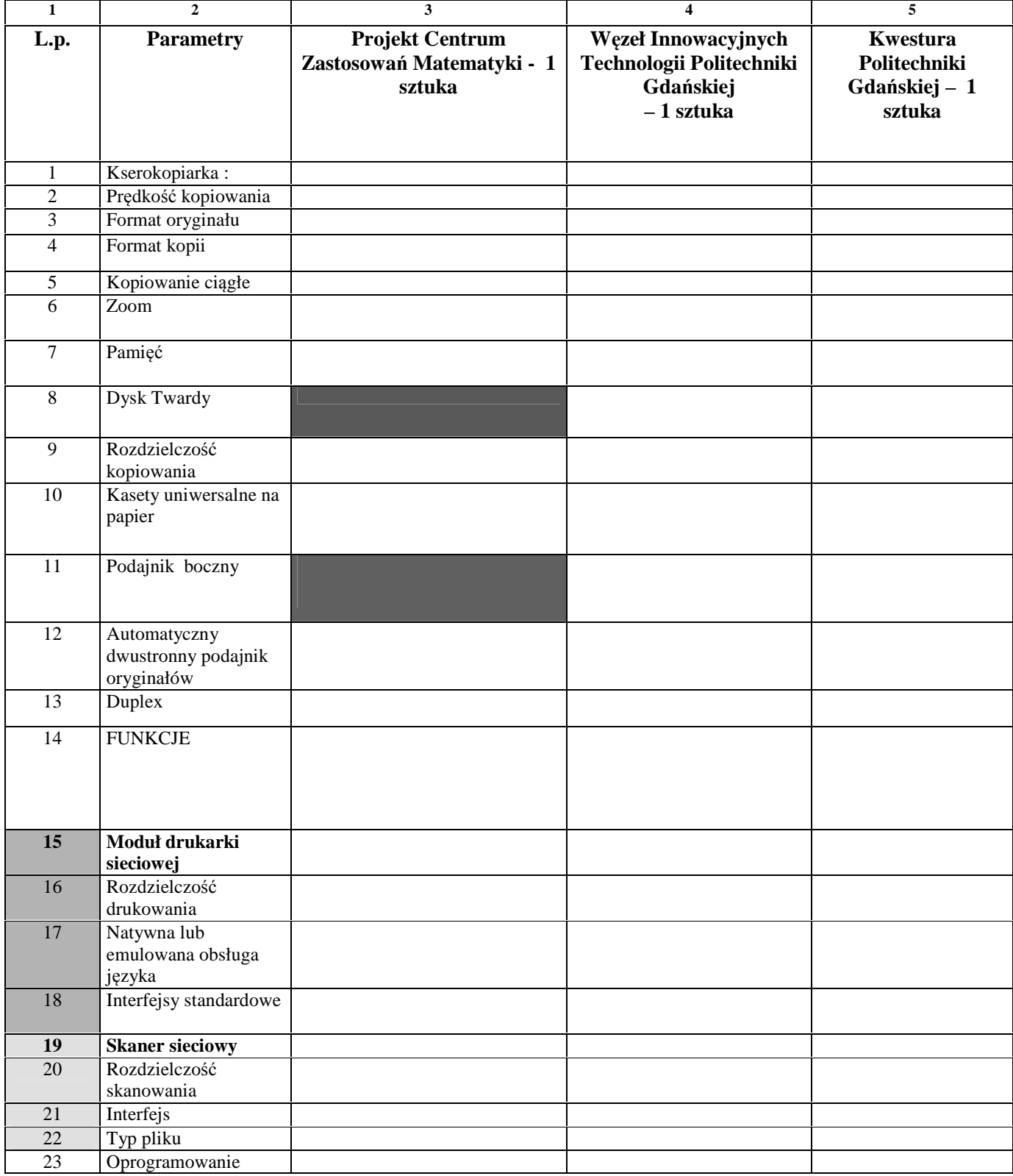

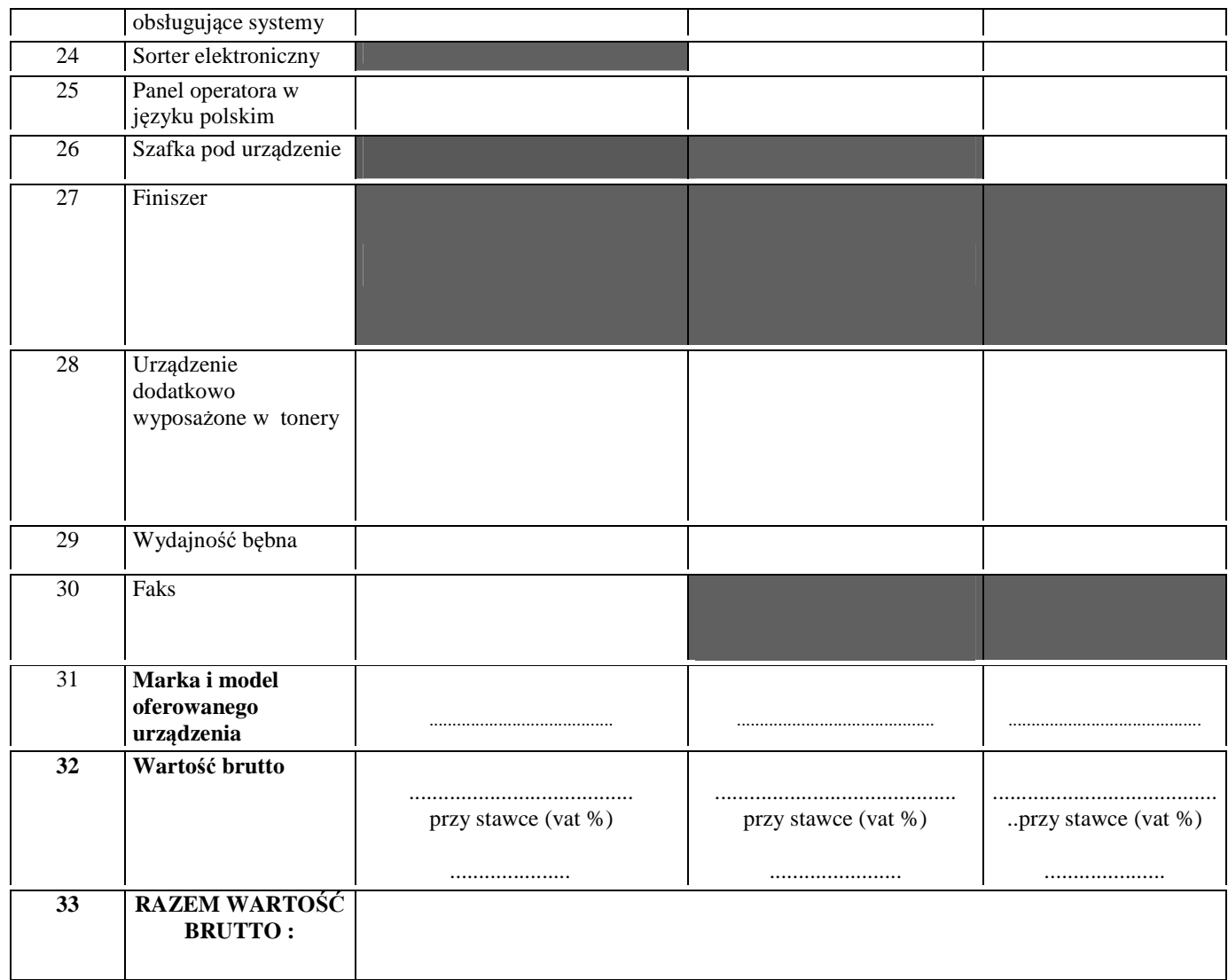

## **UWAGA !!!**

- Wykonawca wypełnia wszystkie puste pola formularza cenowego podając parametry oferowanych urządzeń, parametry oferowanych urządzeń przez Wykonawcę muszą spełniać wszystkie wymagania techniczne (parametry muszą być takie same lub lepsze) dotyczące poszczególnych urządzeń wyspecyfikowanych przez Zamawiającego w rozdziale III. Opis przedmiotu zamówienia SIWZ - tabela nr 1. - W wierszu nr 31 w kolumnach nr 3-5 w miejscach wykropkowanych Wykonawca podaje markę oraz model oferowanego urządzenia.

- W wierszu nr 32 w kolumnach nr 3-5 w miejscach wykropkowanych Wykonawca podaje wartości brutto oraz stawkę VAT poszczególnych urządzeń z uwzględnieniem ilości sztuk.

- W wierszu nr 33 w miejscu wykropkowanym Wykonawca podaje RAZEM WARTOŚĆ BRUTTO ( suma wartości podanych w wierszu nr 32 z kolumn 3-5

.................................................... (podpis i pieczątka wykonawcy)

..................,dn.......................................